http://sindbad.omanair.com/frequent-flyers/your-offers/earn-6-miles-every-dollar-spent-gettransfer

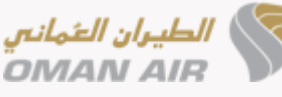

Home > frequent-flyers > your-offers > earn-6-miles-every-dollar-spent-gettransfer

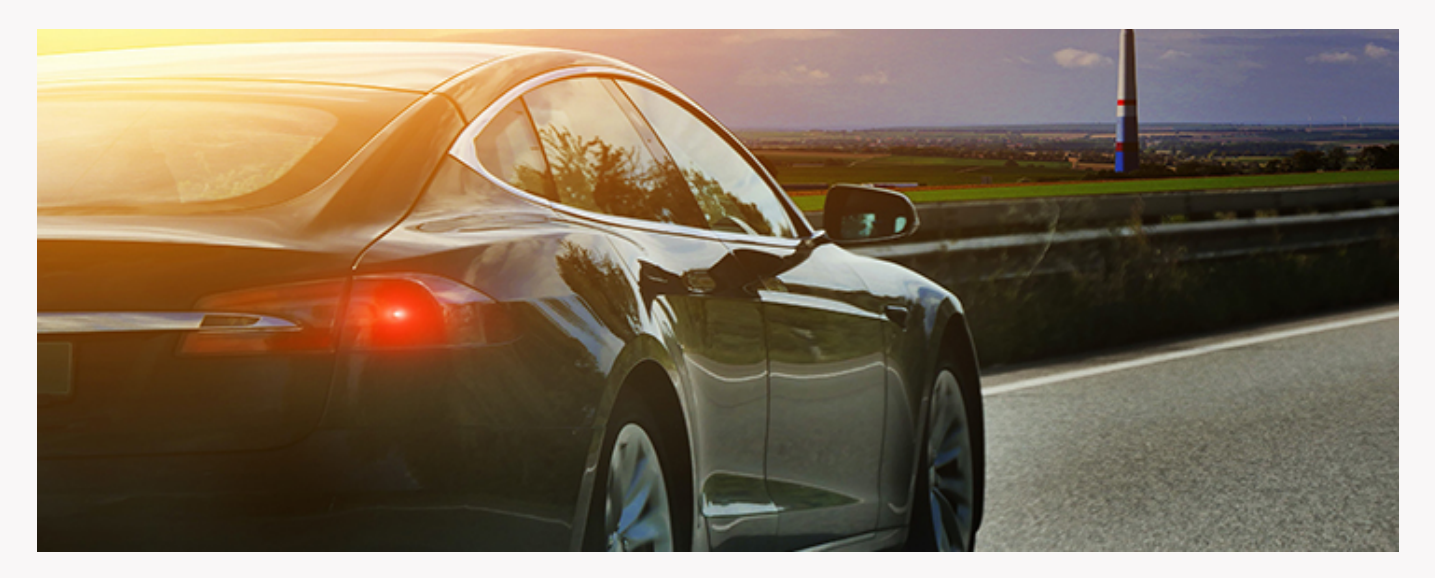

# **Earn 6 miles for every dollar spent with GetTransfer**

We are pleased to announce our partnership with GetTransfer, the global ground transportation provider for transfers between airports and cities in over 150 countries worldwide. With GetTransfer.com you can easily book transfers anywhere in the world at guaranteed best prices and earn 4 Sindbad miles for every dollar spent.

Launch offer: Earn an incredible 6 Sindbad miles for every dollar spent on transfers made through 31<sup>st</sup> March 2021. Hurry! Offer ends 31st December 2020.

### **How to book**

To book your transfer, visit the dedicated Sindbad site, select your route and transfer option, enter the travel details, insert your surname and Sindbad number in the "Bonus card" field and then proceed to payment.

## **Offer validity**

Valid for personal transfers booked between 1<sup>st</sup> October 2020 to 31<sup>st</sup> December 2020.

### **Participating properties/locations**

Worldwide

### **Terms and conditions**

Booking period: 01 October 2020 - 31 December 2020.

Transfer period: 01 October 2020 - 31 March 2021.

Only bookings made through the Sindbad website are eligible for this promotion.

Bookings must be made exclusively on-line at least 2 hours before the journey begins.

The earlier the booking request is made, the greater the range of offers received.

The booking must be in the name of the Sindbad member.

Quote your Sindbad number and last name at the time of booking.

The miles shall be added to your account within 60 days from the end of the transfer.

Please retain copies of your receipts until the miles for your transfer are credited in your account.

If the miles are not credited to your account, you can request them either by email to info@gettransfer.com, attaching a copy of the on-line booking, or by calling the Local Call Centers.

#### **Source URL:**

http://sindbad.omanair.com/frequent-flyers/your-offers/earn-6-miles-every-dollar-spent-gettransfer